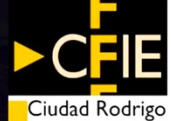

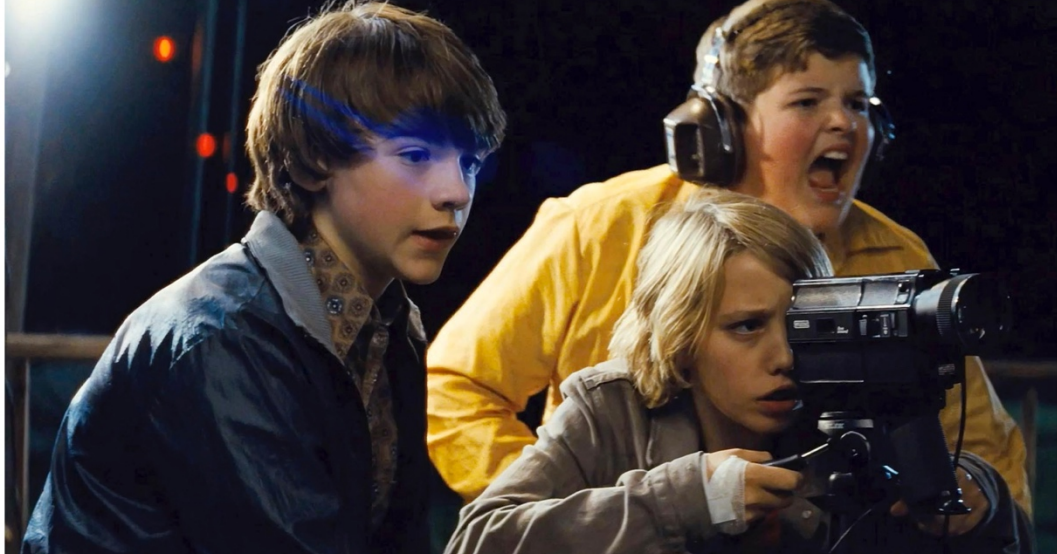

# EL VIDEO DO

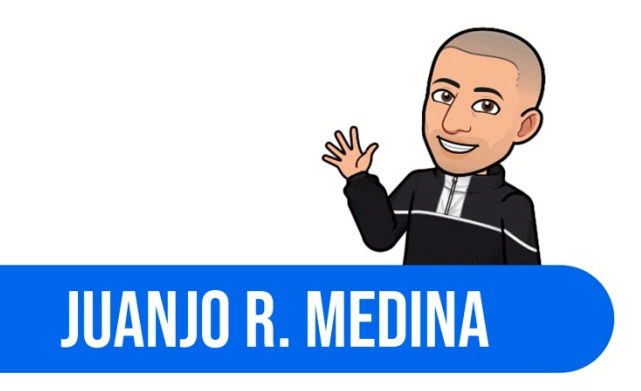

## ESTRUCTURA DE LA PONENCIA

#### Introducción: Conecta con tu audiencia

¿Qué aspectos convierten a nuestro vídeo en una fórmula de éxito?

#### **Brainstorming:** Vuelca tus ideas

¿Cómo puedo comenzar a producir contenido audiovisual?

#### Iniciación: Desbloquea un nuevo mundo

¿Cómo trabajar con ShotCut?

## HERRAMIENTAS QUE VAMOS A EMPLEAR

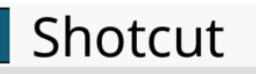

 $\overline{\phantom{a}}$ 

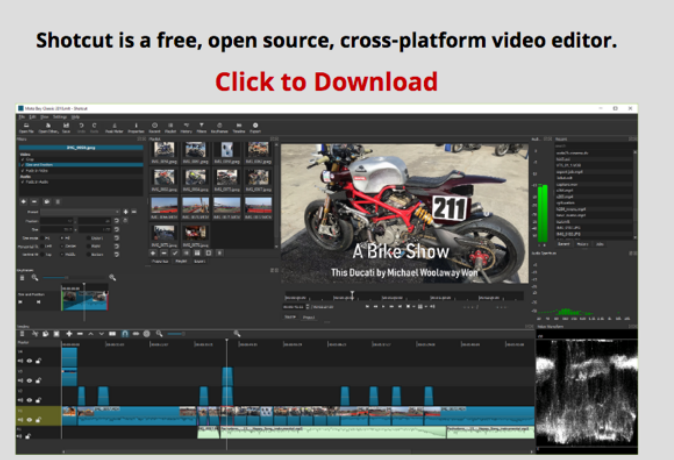

FEATURES TUTORIALS RESOURCES FORUM

Durante este taller de iniciación al vídeo como recurso educativo, aprenderemos los aspectos básicos de edición en el software gratuito ShotCut. Los asistentes al taller tendrán que descargar e instalar en su equipo la versión [v20.09.27] mediante el siguiente link https://www.fosshub.com/Shotcut-old.html, seleccionando su Sistema Operativo (Windows, Mac o Linux)

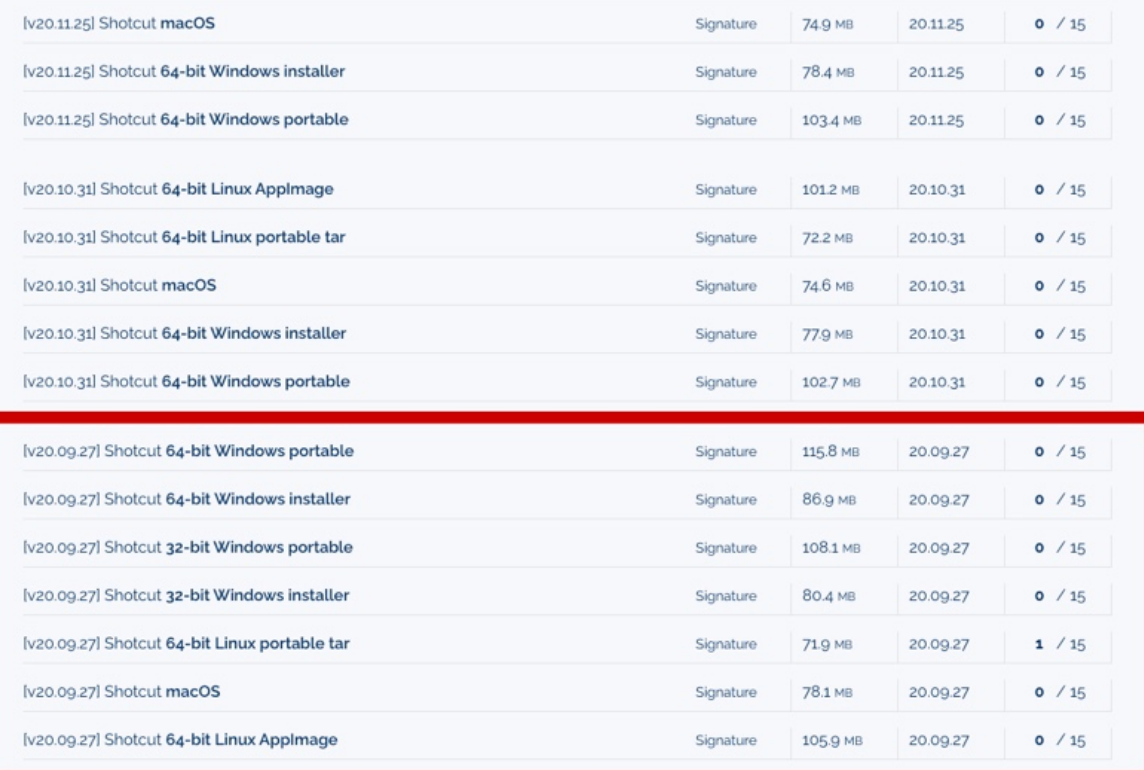

### RECURSOS QUE VAMOS A EMPLEAR

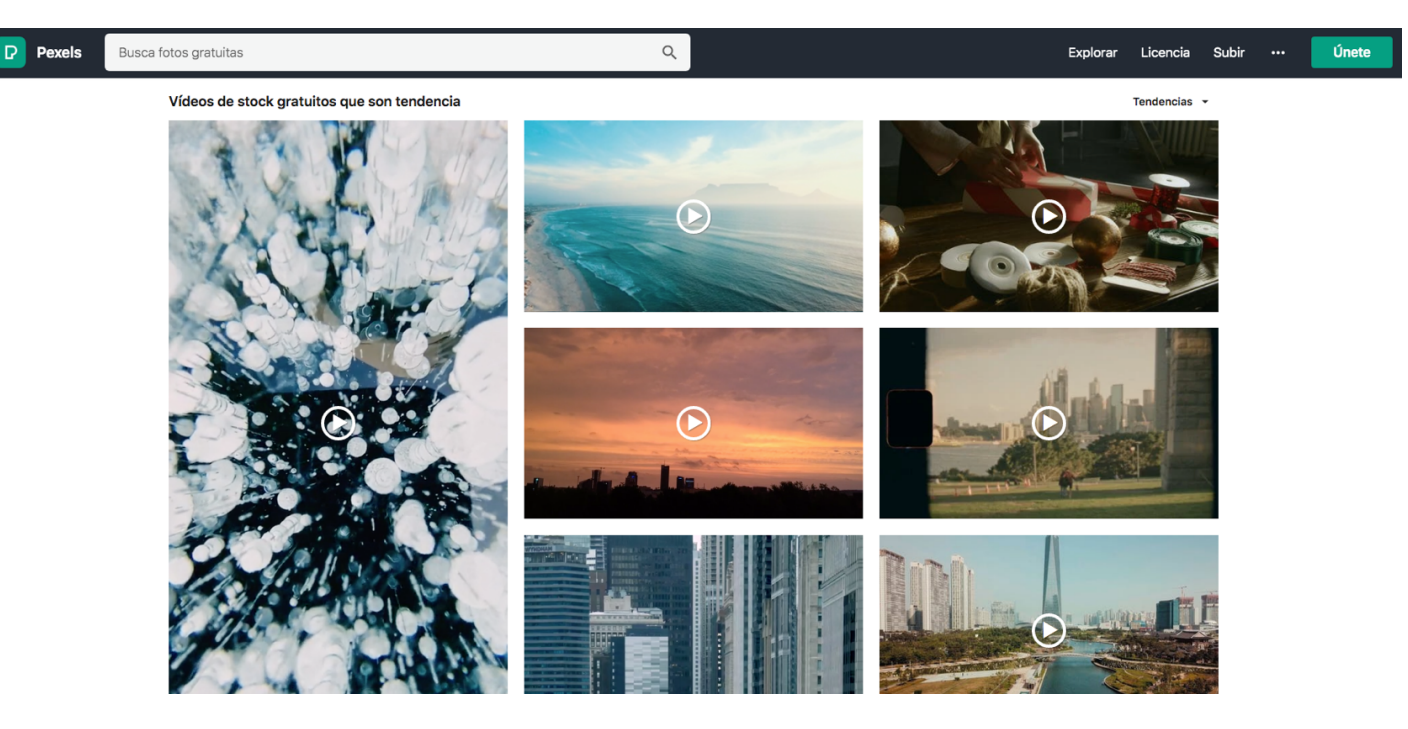

Antes de comenzar a producir nuestros propios vídeos (Próximo Taller de Nivel Avanzado) editaremos imágenes libres de derechos que podemos descargar de la web Pexels. Los asistentes al taller tendrán que descargar en su equipo 3 vídeos con una estética visual similar mediante el siguiente enlace: https://www.pexels.com/eses/videos/